#### CS139 - Reference Arrays Review Activity

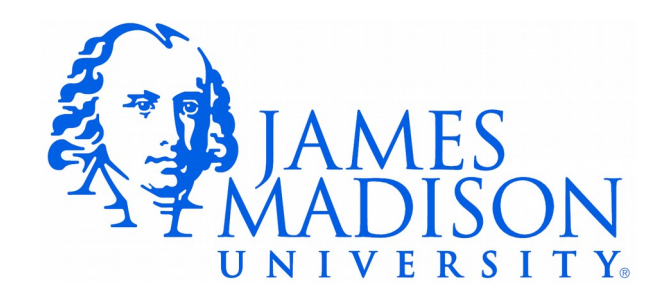

```
Die single;
Die[] dice1;
Die[] dice2;
dice1 = new Die[4]:
single = new Die(1);
for (int i = 0; i < dicel. length; i++) {
   dice1[i] = single;}
dice2 = dicel;dice2[3] = new Die(4);for (Die curDie : dice1) {
    System.out.println(curDie.getFace());
}
```

```
Die single;
   Die[] dice1;
   Die[] dice2;
   dice1 = new Die[4];single = new Die(1);
   for (int i = 0; i < dicel. length; i++) {
      dice1[i] = single;}
   dice2 = dicel;dice2[3] = new Die(4);
   for (Die curDie : dice1) {
       System.out.println(curDie.getFace());
    }
```
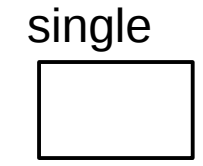

• Draw the memory diagram and determine output.

```
Die single;
Die[] dice1;
   Die[] dice2;
   dice1 = new Die[4];single = new Die(1);
   for (int i = 0; i < dicel. length; i++) {
      dice1[i] = single;}
   dice2 = dicel;dice2[3] = new Die(4);
   for (Die curDie : dice1) {
       System.out.println(curDie.getFace());
   }
```
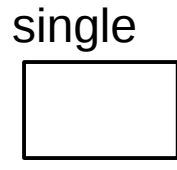

dice1

• Draw the memory diagram and determine output.

```
Die single;
   Die[] dice1;
Die[] dice2;
   dice1 = new Die[4];single = new Die(1);
   for (int i = 0; i < dicel. length; i++) {
      dice1[i] = single;}
   dice2 = dicel;dice2[3] = new Die(4);
   for (Die curDie : dice1) {
       System.out.println(curDie.getFace());
   }
```
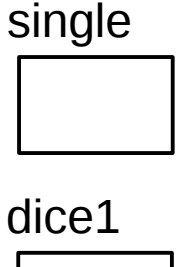

dice2

```
Die single;
      Die[] dice1;
      Die[] dice2;
      dice1 = new Die[4];\begin{array}{|c|c|c|}\hline \quad \quad & \quad \quad & \quad \quad \\ \hline \quad \quad & \quad \quad & \quad \quad \\ \hline \quad \quad & \quad \quad & \quad \quad \\ \hline \end{array}single = new Die(1);
      for (int i = 0; i < dicel. length; i++) {
           dice1[i] = single;}
      dice2 = dicel;dice2[3] = new Die(4);
      for (Die curDie : dice1) {
             System.out.println(curDie.getFace());
      }
```
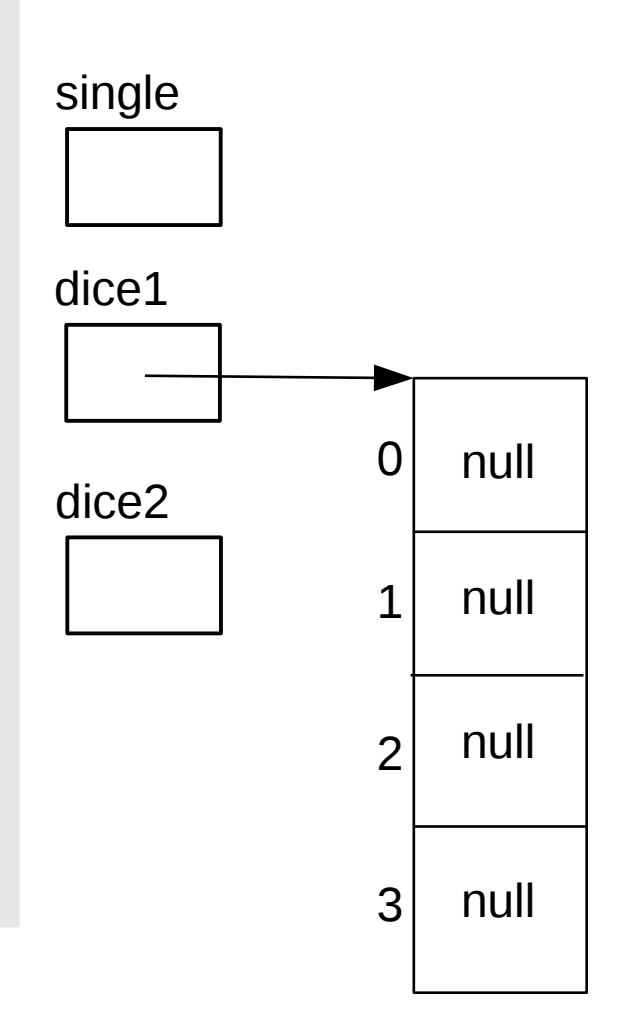

```
Die single;
   Die[] dice1;
                                                  single
   Die[] dice2;
   dice1 = new Die[4];dice1
   single = new Die(1);
\qquad \qquadfor (int i = 0; i < dicel. length; i++) {
       dice1[i] = single;}
                                                  dice2
   dice2 = dicel;dice2[3] = new Die(4);
   for (Die curDie : dice1) {
        System.out.println(curDie.getFace());
    }
```
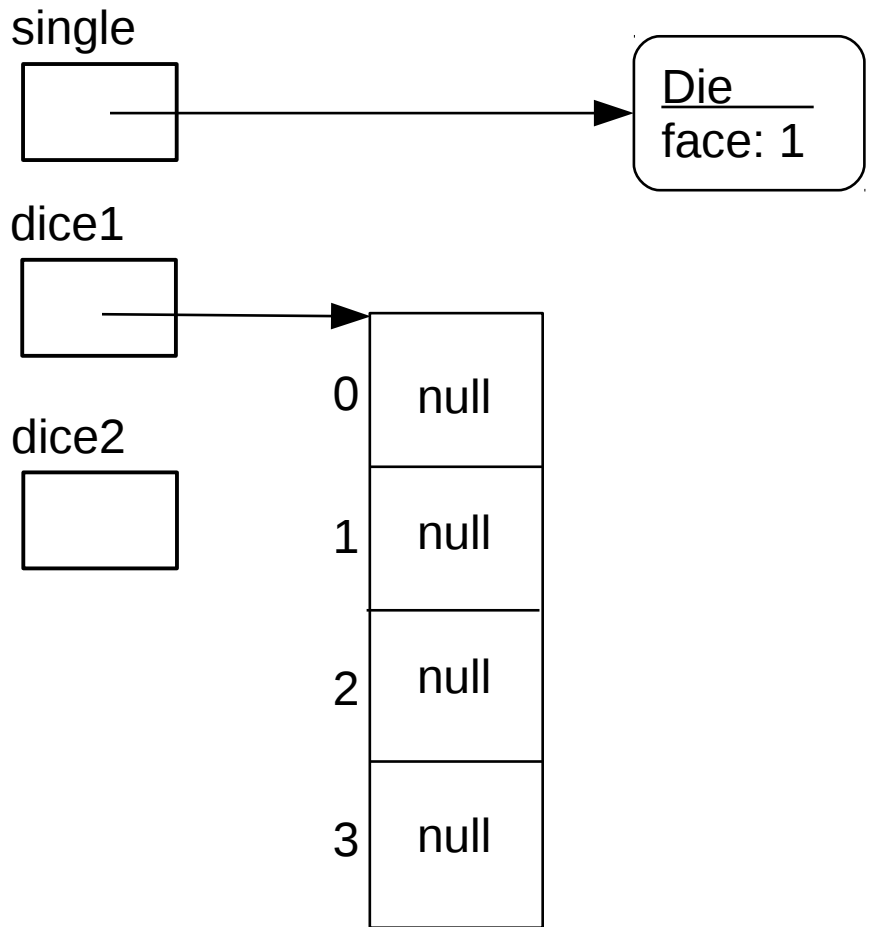

```
Die single;
   Die[] dice1;
   Die[] dice2;
   dice1 = new Die[4];single = new Die(1);
for (int i = 0; i < dice1.length; i++) {
      dice1[i] = single;}
   dice2 = dicel;dice2[3] = new Die(4);
   for (Die curDie : dice1) {
       System.out.println(curDie.getFace());
   }
```
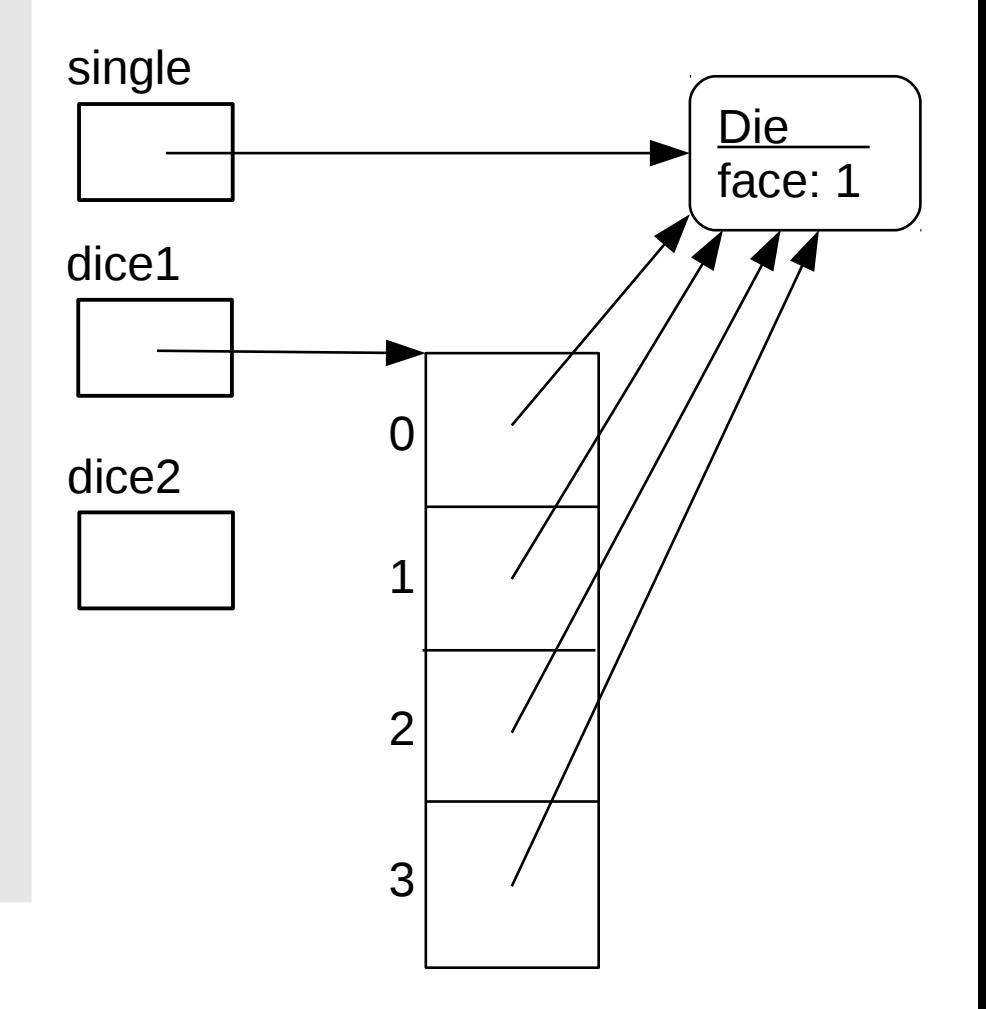

```
Die single;
Die[] dice1;
Die[] dice2;
dice1 = new Die[4];single = new Die(1);
for (int i = 0; i < dicel. length; i++) {
    dice1[i] = single;
}
dice2 = dicel;dice2[3] = new Die(4);
for (Die curDie : dice1) {
    System.out.println(curDie.getFace());
}
```
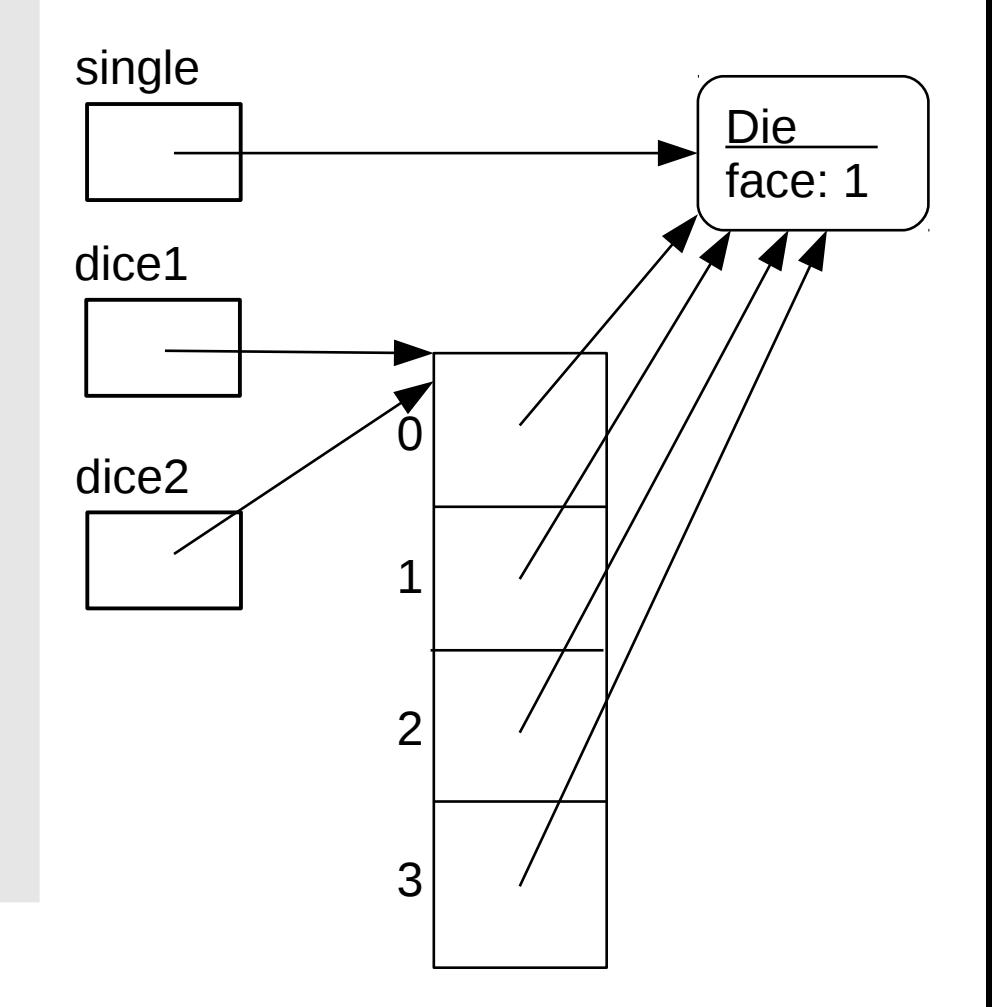

```
Die single;
   Die[] dice1;
   Die[] dice2;
   dice1 = new Die[4];single = new Die(1);
   for (int i = 0; i < dicel. length; i++) {
        dice1[i] = single;
    }
   dice2 = dicel;\implies dice2[3] = new Die(4):
   for (Die curDie : dice1) {
        System.out.println(curDie.getFace());
    }
```
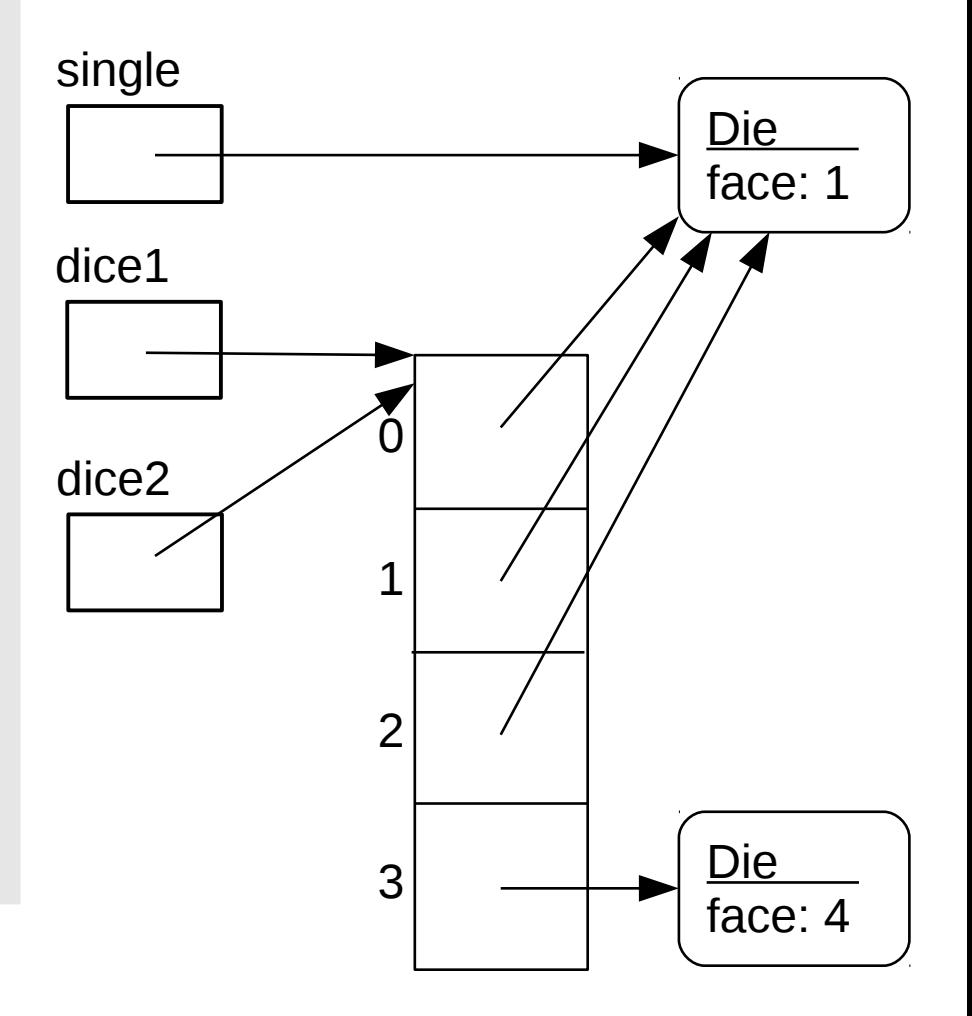

• Draw the memory diagram and determine output.

```
Die single;
    Die[] dice1;
    Die[] dice2;
    dice1 = new Die[4];single = new Die(1);
    for (int i = 0; i < dicel. length; i++) {
         dice1[i] = single;
    }
    dice2 = dicel;dice2[3] = new Die(4);
    for (Die curDie : dice1) {
\begin{array}{ccc} \hline \ \hline \ \end{array} System.out.println(curDie.getFace());
    }
```
Output: 1

1 1

4

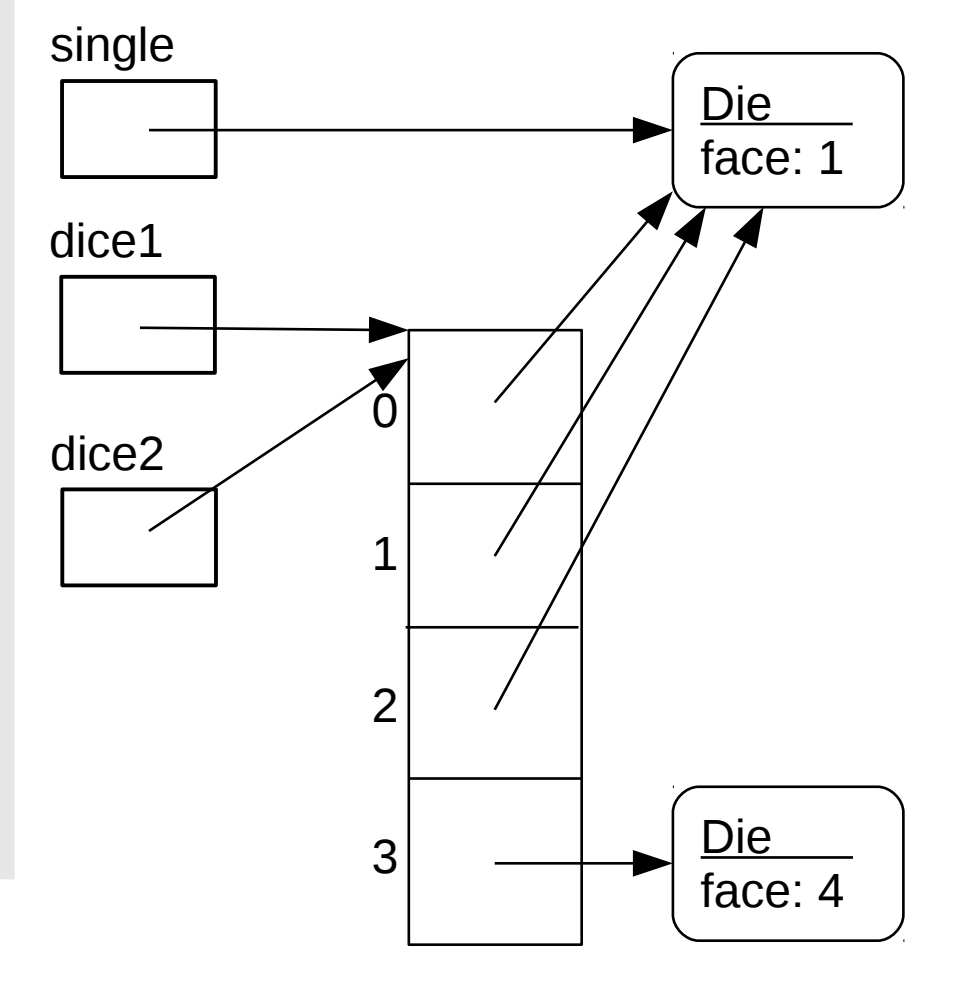